### *Презентация к уроку 21:*

### *СОЗДАНИЕ WEB-САЙТА*

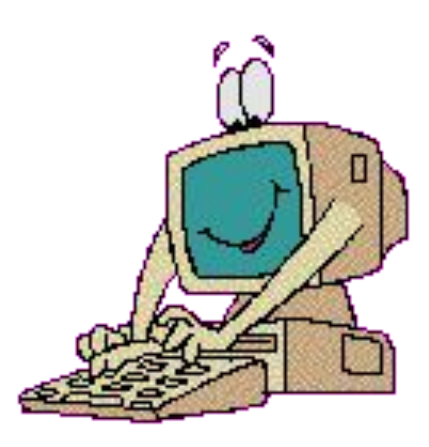

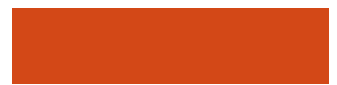

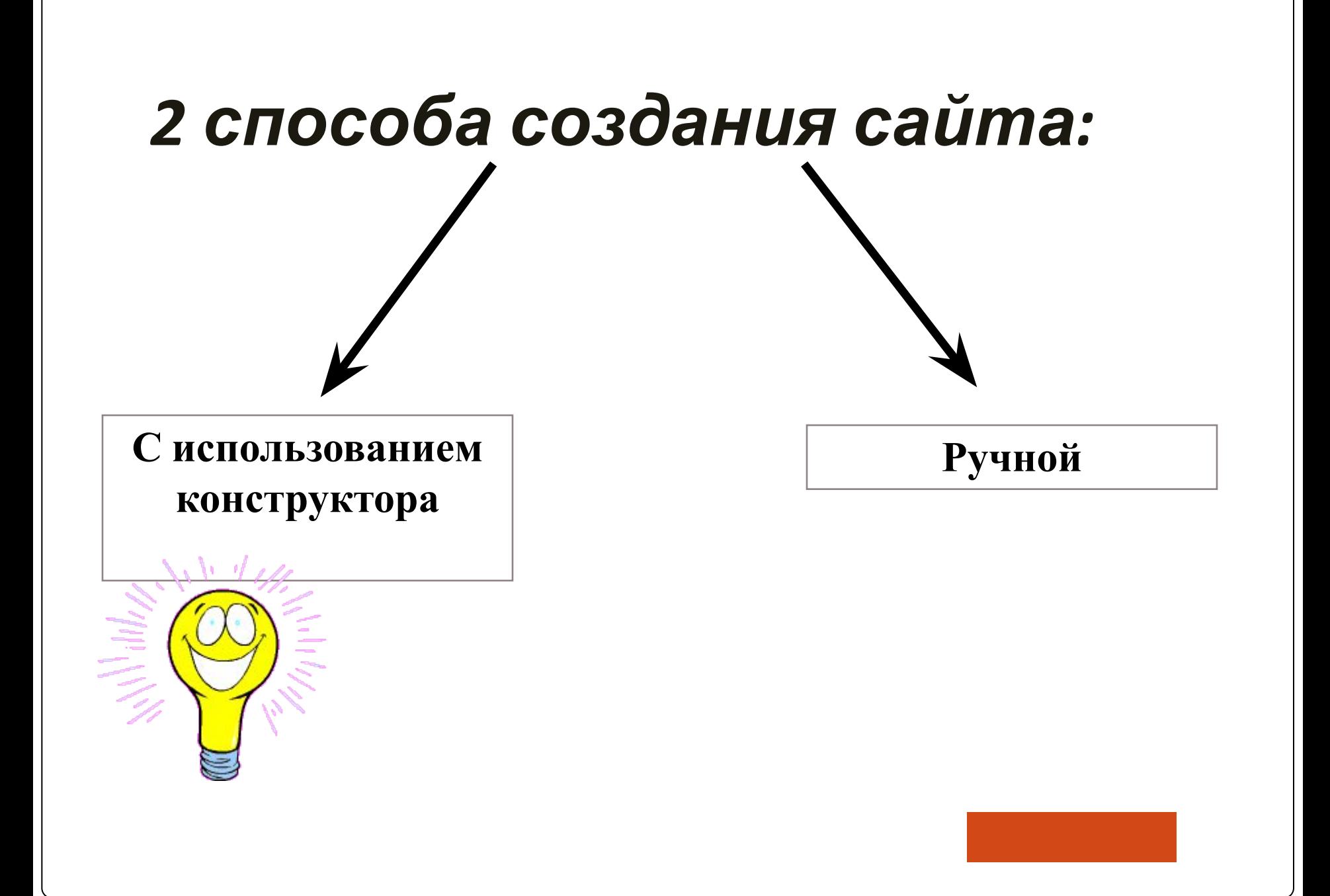

## *1 способ*

### ⚫Конструктор сайтов – это система из набора

инструментов, которая позволяет создавать сайты онлайн и администрировать их без каких-либо специализированных знаний. С её помощью Вы сможете выбрать тип будущего сайта (визитка, магазин и т. д.), готовый шаблон дизайна, цветовое оформление и модули, которые будут на нём отображаться. Вам не понадобится годами изучать языки программирования для публикации различных страниц – конструкторы сайтов сделают всю рутинную и сложную работу за Вас.

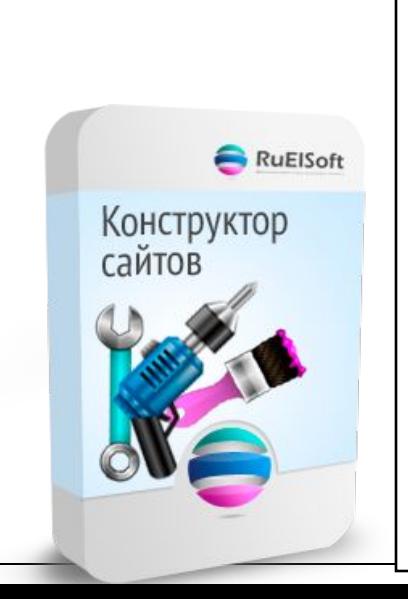

#### *Обзор конструкторов сайтов*

**A5** - отличный выбор для новичка. **Wix** - лучший конструктор сайтов. Nethouse - простой и удобный. Umi - специализация интернет-магазины. Setup - удобный для новичка. Fo.ru - неплохой вариант для сайта-визитки. Ucoz - известный, но противоречивый вариант. Redham - всего 30 дней бесплатно.

### *Перечислим основные преимущества конструктор сайтов:*

- ⚫ Они просты в использовании. Всё делается пошагово и легко. Вам не придётся возиться со сложными кодами HTML и FTP.
- ⚫ Разделение дизайнерской и текстовой частей: макет хранится отдельно от текста. Захотите сменить дизайн – без проблем, несколько кликов и всё готово!
- ⚫ Наличие готовых шаблонов макетов, для создания которых вне конструктора требуется знание языка программирования HTML.
- ⚫ Лёгкость загрузки изображений. Картинки можно добавлять, не выходя из браузера и сразу размещать на страницах, создавать галереи либо делать их частью дизайна макета.
- ⚫ Богатый набор дизайнерских шаблонов на любой вкус.
- ⚫ Оперативная публикация страниц. Изменения отображаются сразу же после их внесения.
- ⚫ Надёжность все файлы хранятся на сервере конструктора. Поэтому Вам не стоит беспокоиться о создании резервных копий данных или о возможности взлома - обо всём этом заботится персонал по обслуживанию серверов выбранного конструктора сайтов.
- ⚫ Кроме того, некоторые конструкторы (например, Wix, Nethouse) позволяют переносить готовый сайт на другой хостинг.

# *2 способ*

### *Ручной способ создания сайтов*

Если использовать "ручные" методы для создания сайта, то его дизайн, или, как еще называют, графическое оформление, тоже надо будет создавать вручную. И для этого применяют абсолютно любые графические редакторы. Вручную можно выполнить редакцию уже готовых шаблонов – как бесплатных, так и платных.

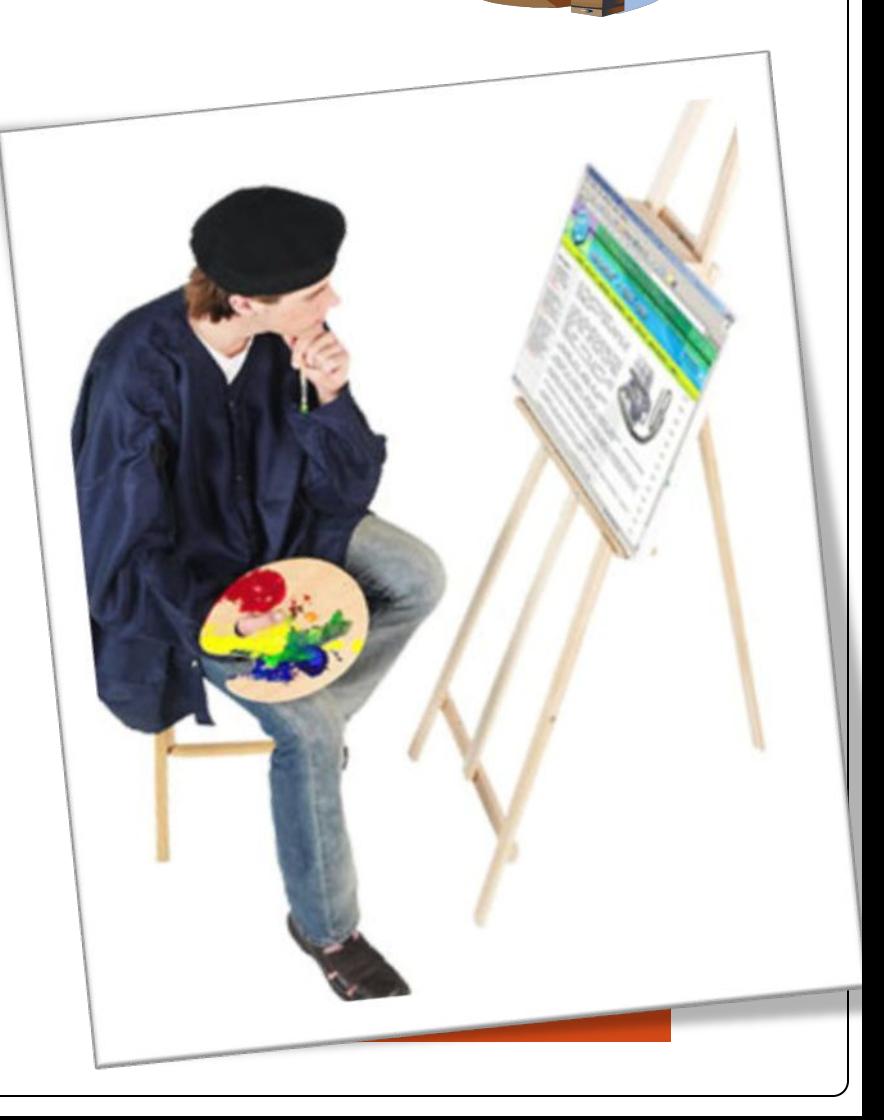

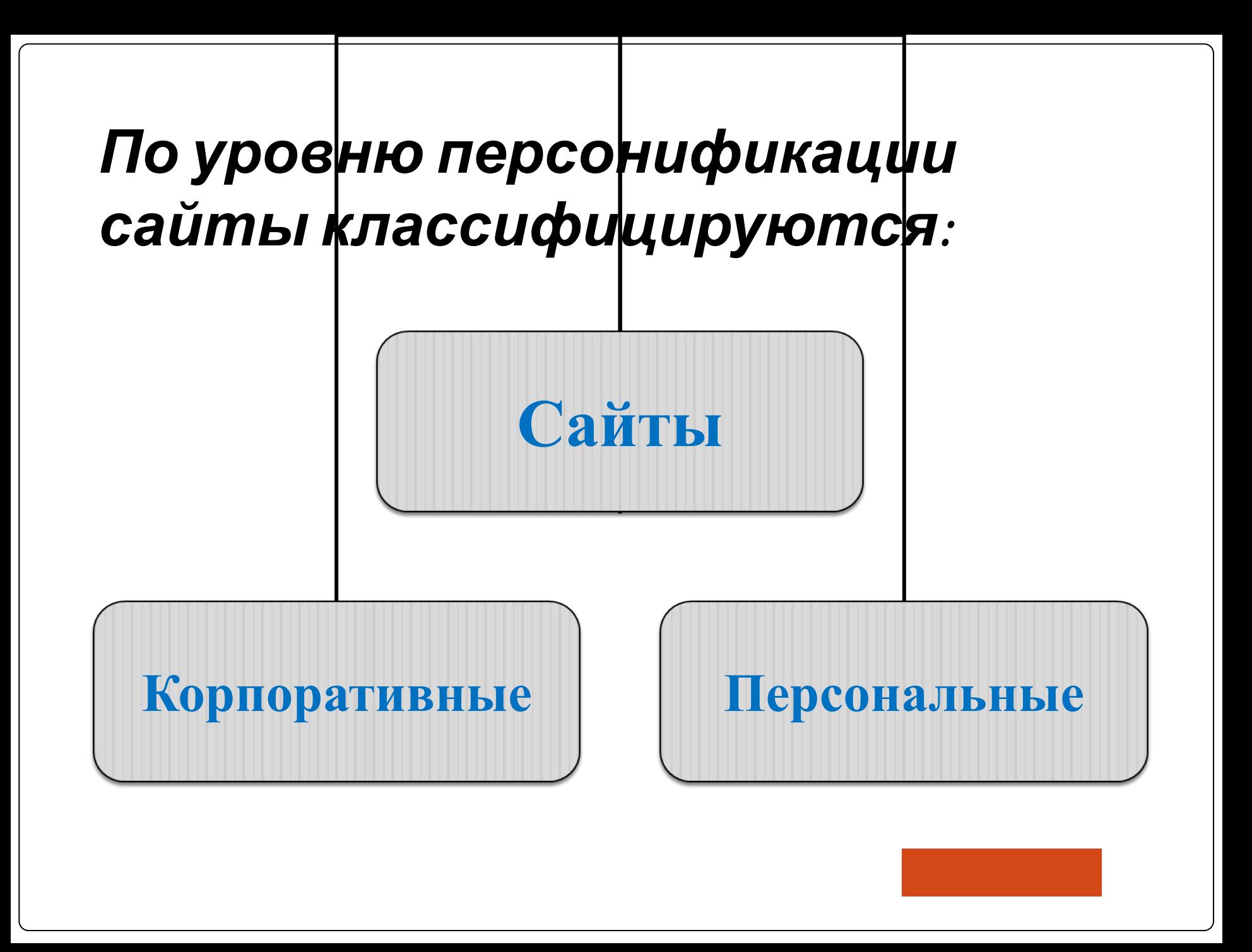